Vray 2.0 3ds Max 2012 [Tutorial](http://files.inmanuals.com/document.php?q=Vray 2.0 3ds Max 2012 Tutorial) >[>>>CLICK](http://files.inmanuals.com/document.php?q=Vray 2.0 3ds Max 2012 Tutorial) HERE<<<

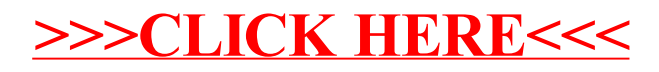